Si comunica a tutti gli studenti dell'Istituto "Italo Calvino" che **è disponibile la APP, per dispositivi mobili, riservata esclusivamente a loro.**

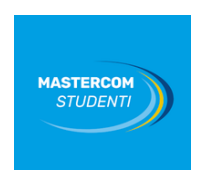

E' possibile **scaricare l'applicazione tramite i seguenti collegamenti** o effettuando la ricerca negli store Android ed Apple.

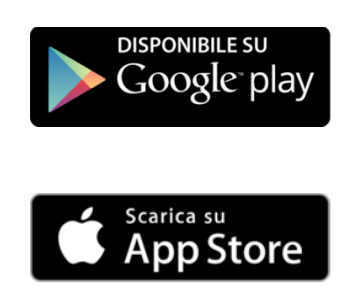

Dopo aver effettuato l'accesso **selezionando il proprio Istituto.**

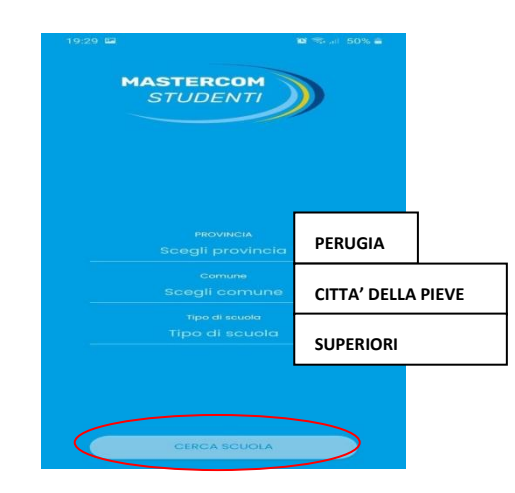

**ed infine inserire nome utente e password già in possesso degli studenti**

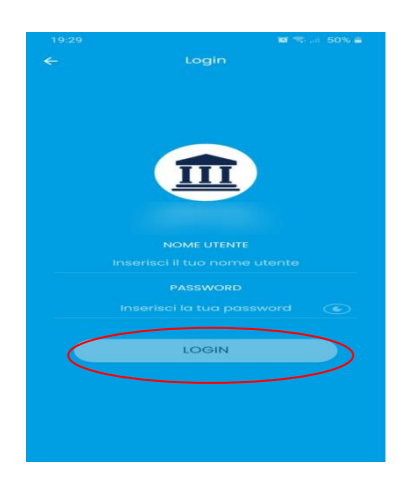

Il menù principale mostra in primo piano le **comunicazioni** dove consultare tutte le circolari e avvisi dalla scuola, e la voce **Quaderno** ove consultare i propri dati.

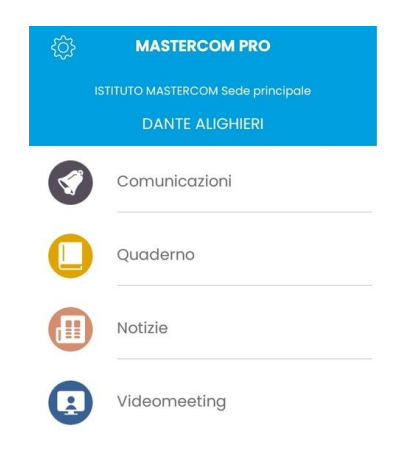

Attraverso **l'icona dell'ingranaggio** posta in alto a sinistra lo studente potrà **impostare le proprie preferenze di notifica**.

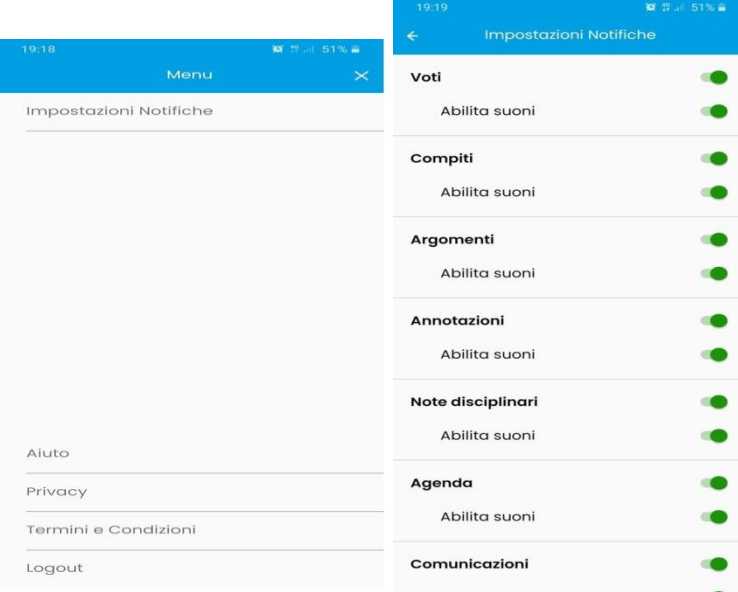

**All'interno del Quaderno troverà le sezioni attive come da interfaccia web.**

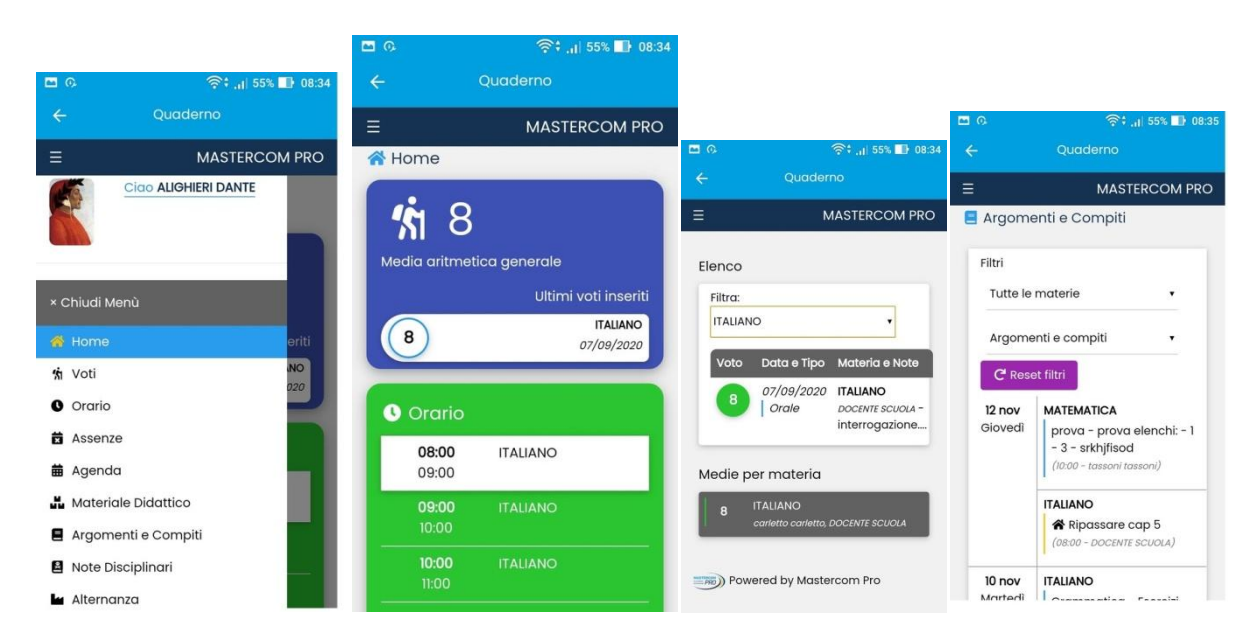